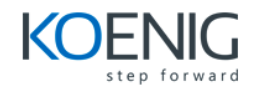

# **Programming in C - Fundamentals**

# **1. Getting Started**

Whence C? Why C? Whither C? What Computers Do High-level Computer Languages and Compilers Language Standards Using C: Seven Steps Programming Mechanics

## **2. Introducing C**

A Simple Example of C The Example Explained The Structure of a Simple Program Tips on Making Your Programs Readable Taking Another Step in Using C While You're at It—Multiple Functions Introducing Debugging Keywords and Reserved Identifiers Key Concepts Programming Exercises

#### **3. Data and C**

A Sample Program Data Variables and Constants Data: Data-Type Keywords Basic C Data Types Using Data Types Arguments and Pitfalls One More Example: Escape Sequences Key Concepts Programming Exercises

#### **4. Character Strings and Formatted Input/Output**

Introductory Program Character Strings: An Introduction Constants and the C Preprocessor Exploring and Exploiting printf() and scanf() Key Concepts Programming Exercises

#### **5. Operators, Expressions, and Statements**

Introducing Loops Fundamental Operators Some Additional Operators Expressions and Statements Type Conversions Function with Arguments A Sample Program

Key Concepts Programming Exercises

#### **6. C Control Statements: Looping**

Revisiting the while Loop The while Statement Which Is Bigger: Using Relational Operators and Expressions Indefinite Loops and Counting Loops The for Loop More Assignment Operators: +=, -=, \*=, /=, %= The Comma Operator An Exit-Condition Loop: do while Which Loop? Nested Loops Introducing Arrays A Loop Example Using a Function Return Value Key Concepts Programming Exercises

#### **7. C Control Statements: Branching and Jumps**

The if Statement Adding else to the if Statement Let's Get Logical A Word-Count Program The Conditional Operator: ?: Loop Aids: continue and break Multiple Choice: switch and break The goto Statement Key Concepts Programming Exercises

#### **8. Character Input/Output and Input Validation**

Single-Character I/O: getchar() and putchar() Buffers Terminating Keyboard Input Redirection and Files Creating a Friendlier User Interface Input Validation Menu Browsing Key Concepts Programming Exercises

#### **9. Functions**

Reviewing Functions ANSI C Function Prototyping Recursion Compiling Programs with Two or More Source Code Files Finding Addresses: The & Operator Altering Variables in the Calling Function Pointers: A First Look Key Concepts

Programming Exercises

#### **10. Arrays and Pointers**

Arrays Multidimensional Arrays Pointers and Arrays Functions, Arrays, and Pointers Pointer Operations Protecting Array Contents Pointers and Multidimensional Arrays Variable-Length Arrays (VLAs) Compound Literals Key Concepts Programming Exercises

## **11. Character Strings and String Functions**

Representing Strings and String I/O String Input String Output The Do-It-Yourself Option String Functions A String Example: Sorting Strings The ctype.h Character Functions and Strings Command-Line Arguments String-to-Number Conversions Key Concepts Programming Exercises

#### **12. Storage Classes, Linkage, and Memory Management**

Storage Classes A Random-Number Function and a Static Variable Roll 'Em Allocated Memory: malloc() and free() ANSI C Type Qualifiers Key Concepts Programming Exercises

## **13. File Input/Output**

Communicating with Files Standard I/O A Simple-Minded File-Condensing Program File I/O: fprintf(), fscanf(), fgets(), and fputs() Adventures in Random Access: fseek() and ftell() Behind the Scenes with Standard I/O Other Standard I/O Functions Key Concepts Programming Exercises